## Microsoft Excel Workbook

Recognizing the artifice ways to get this book Microsoft Excel Workbook is additionally useful. You have remained in right site to begin getting this info. get the Microsoft Excel Workbook colleague that we pay for here and check out the link.

You could buy lead Microsoft Excel Workbook or acquire it as soon as feasible. You could quickly download this Microsoft Excel Workbook after getting deal. So, when you require the book swiftly, you can straight acquire it. Its therefore extremely easy and suitably fats, isnt it? You have to favor to in this expose

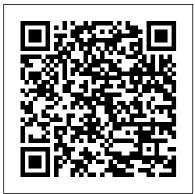

Excel Macros For Dummies "O'Reilly Media, Inc."

This manual will covers Introduction To Microsoft Excel 2016, Starting Microsoft Excel 2016, Getting to Know Cells and Cell Content, Modifying Columns, Rows and Cells, Formatting Cells, Creating Simple Formulas, Worksheets Basics, Creating Complex Formulas, Working with Basic Functions, Basic Sorting and Filtering and Printing with Microsoft Excel

Microsoft Excel 4 for the Mac level I workbook John Wiley & Sons

Microsoft Excel continues to grow in power, sophistication, and capability, but one thing that has changed very little since the early '90s is its user interface. The once-simple toolbar has been packed with so many features over the years that few users know where to find them all. Microsoft has addressed this problem in Excel 2007 by radically redesigning the user interface with a tabbed toolbar that makes every feature easy to locate and use. Unfortunately, Microsoft's documentation is as scant as ever, so even if users can find advanced features, they probably won't know what to do with them. Excel 2007: The Missing Manual covers the entire gamut of how to build spreadsheets, add and format information, print reports, create charts and graphics, and use basic formulas and functions. Like its siblings in the Missing Manual series, this book crackles with a fine sense of humor and refreshing objectivity about its subject, guiding readers through the new Excel with clear explanations, step-by-step instructions, lots of illustrations, and friendly, time-saving advice. It's a perfect primer for small businesses with no techie to turn to, as well as those who want to organize household and office information.

Excel Power Pivot & Power Query For Dummies "O'Reilly Media, Inc."

Microsoft excel is an powerful tool for personal use for budgeting, creating basic personal data bases, in the business work form complex math calculations, and in school as a tool in your classes. Excel can be overwhelming to learn as there is so much to learn. This is not a comprehensive guide, it covers all the important aspects of using Excel to get the beginner

started. It's more detailed than other books and a complete beginner can learn from this book. Microsoft Excel A Definitive Guide for Beginners for Office 365, covers many topics in detail. Microsoft Excel Beginner for Office 365contains over 200 images. This book explains basic common terminology, all the parts of the workbook, and essential Excel skills. It covers best practices on imputing and formatting data, how to manipulate data, and printing and formatting pages. Other topics include reviewing work, notes and comments. A handy guide for commonly used shortcuts is included and a explanation on how formulas and functions work. What are you waiting for? Let's get started!

Excel by Example Lulu.com

Millions of users create and share Excel spreadsheets every day, but few go deeply enough to learn the techniques that will make their work much easier. There are many ways to take advantage of Excel's advanced capabilities without spending hours on advanced study. Excel Hacks provides more than 130 hacks -- clever tools, tips and techniques -- that will leapfrog your work beyond the ordinary. Now expanded to include Excel 2007, this resourceful, roll-upyour-sleeves guide gives you little known "backdoor" tricks for several Excel versions using different platforms and external applications. Think of this book as a toolbox. When a need arises or a problem occurs, you can simply use the right tool for the job. Hacks are grouped into chapters so you can find what you need quickly, including ways to: Reduce workbook and worksheet frustration -- manage how users interact with worksheets, find and highlight information, and deal with debris and corruption. Analyze and manage data -- extend and automate these features, moving beyond the limited tasks they were designed to perform. Hack names -- learn not only how to name cells and ranges, but also how to create names that adapt to the data in your spreadsheet. Get the most out of PivotTables -- avoid the problems that make them frustrating and learn how to extend them. Create customized charts -- tweak and combine Excel's built-in charting capabilities. Hack formulas and functions -- subjects range from moving formulas around to dealing with datatype issues to improving recalculation time. Make the most of macros -- including ways to manage them and use them to extend other features. Use the enhanced capabilities of Microsoft Office 2007 to combine Excel with Word, Access, and Outlook. You can either browse through the book or read it from cover to cover, studying the procedures and scripts to learn more about Excel. However you use it, Excel Hacks will help you increase productivity and give you hours of "hacking" enjoyment along the way.

Microsoft Excel 2019 for Lawyers Training Manual Classroom in a Book "O'Reilly Media, Inc." Excel, the world's most popular spreadsheet program, has the muscle to analyze heaps of data. Beyond basic number-crunching, Excel 2010 has many impressive features that are hard to find, much less master -- especially from online help pages. This Missing Manual clearly explains how

everything works with a unique and witty style to help you learn guickly. Navigate with ease. Master rounding numbers, calculating mortgage payments, and more Organize your data. Search, sort, and filter huge amounts of information Illustrate trends. Bring your data to life with charts and graphics -including miniature charts called Sparklines Examine your data. Summarize information and find hidden patterns with pivot tables and slicers Share your spreadsheets. Use the Excel Web App to collaborate with colleagues online Rescue lost data. Restore old versions of data and find spreadsheets you forgot to save

Introduction to Biostatistical Applications in Health Research with Microsoft Office Excel, Workbook TeachUcomp Inc.

Pick your Excel task, find it fast, and get it done with Just the Steps! If you want to see how to do a particular Excel task, this is the perfect book. Each page includes step-by-step instruction in one column and illustrations and screenshots in the other column, so you have all the information you need in one place—no flipping pages! Improve your Excel skills with just the steps for entering spreadsheet data, building formulas, protecting excel data, formatting cells, designing spreadsheets with graphics, managing workbooks, changing worksheet values, sorting and filtering data, creating charts, creating PivotTables, building macros, integrating Excel into other Office programs, and—whew!—still more. Explains essentials tasks for Excel 2010, the spreadsheet application that is part of the Microsoft Office 2010 suite Shows you just the steps for numerous Excel tasks using an easy-to-follow, two-column page layout, with step-by-step instruction on one side and illustrations and screenshots on the other Covers entering spreadsheet data, building formulas, protecting excel data, formatting cells, designing spreadsheets with graphics, managing workbooks, changing worksheet values, sorting and filtering data, creating charts, creating PivotTables, and building macros Walks you step by step through collaborating in Excel and integrating or using Excel with Word, PowerPoint, and Access Make your tasks easier, improve your Excel skills, and get better results with this step-by-step guide. Microsoft Excel Fundamentals Prentice Hall Ptr

Complete classroom training manual for Microsoft Excel 2019. 453 pages and 212 individual topics. Includes practice exercises and keyboard shortcuts. You will learn how to create spreadsheets and advanced formulas, format and manipulate spreadsheet layout, sharing and auditing workbooks, create charts, maps, macros, and much more. Topics Covered: Getting Acquainted with Excel 1. About Excel 2. The Excel Environment 3. The Title Bar 4. The Ribbon 5. The "File" Tab and Backstage View 6. Scroll Bars 7. The Quick Access Toolbar 8. Touch Mode 9. The Formula Bar 10. The Workbook Window 11. The Status Bar 12. The Workbook View Buttons 13. The Zoom Slider 14. The Mini Toolbar 15. Keyboard Shortcuts File Management 1. Creating New Workbooks 2. Saving Workbooks 3. Closing Workbooks 4. Opening Workbooks 5. Recovering Unsaved Workbooks 6. Opening a Workbook in a New Window 7. Arranging Open Workbook Windows 8. Freeze Panes 9. Split Panes 10. Hiding and Unhiding Workbook Windows 11. Comparing Open Workbooks 12. Switching Open Workbooks 13. Switching to Full Screen View 14. Working With Excel File Formats 15. AutoSave Online Workbooks Data Entry 1. Selecting Cells 2. Entering Text into Cells 3. Entering Numbers into Cells 4. AutoComplete 5. Pick from Drop-Down List 6. Flash Fill 7. Selecting Ranges 8. Ranged Data Entry 9. Using AutoFill Creating Formulas 1. Ranged Formula Syntax 2. Simple Formula Syntax 3. Writing Formulas 4. Using AutoSum 5. Inserting Functions 6. Editing a Range 7. Formula AutoCorrect 8. AutoCalculate 9. Function Compatibility Copying & Pasting Formulas 1. Relative References and Absolute References 2. Cutting, Copying, and Pasting Data 3. AutoFilling Cells 4. The Undo Button 5. The Redo Button Columns & Rows 1. Selecting Columns & Rows 2. Adjusting Column Width and Row Height 3. Hiding and Unhiding Columns and Rows 4. Inserting and Deleting Columns and Rows Formatting Worksheets 1. Formatting Cells 2. The Format Cells Dialog Box 3. Clearing All Formatting from

Cells 4. Copying All Formatting from Cells to Another Area Worksheet Tools 1. Inserting and Deleting Excel's tabbed toolbar and its new backstage view Perform a variety of calculations. Write formulas for Worksheets 2. Selecting Multiple Worksheets 3. Navigating Worksheets 4. Renaming Worksheets 5. Coloring Worksheet Tabs 6. Copying or Moving Worksheets Setting Worksheet Layout 1. Using Page Break Preview 2. Using the Page Layout View 3. Opening The Page Setup Dialog Box 4. Page Settings 5. Setting Margins 6. Creating Headers and Footers 7. Sheet Settings Printing Spreadsheets 1. Previewing and Printing Worksheets Helping Yourself 1. Using Excel Help 2. The Tell Me Bar 3. Smart Lookup Creating 3D Formulas 1. Creating 3D Formulas 2. 3D Formula Syntax 3. Creating 3D Range References Named Ranges 1. Naming Ranges 2. Creating Names from Headings 3. Moving to a Named Range 4. Using Named Ranges in Formulas 5. Naming 3D Ranges 6. Deleting Named Ranges Conditional Formatting and Cell Styles 1. Conditional Formatting 2. Finding Cells with Conditional Formatting 3. Clearing Conditional Formatting 4. Using Table and Cell Styles Paste Special 1. Using Paste Special 2. Pasting Links Sharing Workbooks 1. About Coauthoring and Sharing Workbooks 2. Co-authoring Workbooks 3. Adding Shared Workbook Buttons in Excel 4. Traditional Workbook Sharing 5. Highlighting Changes 6. Reviewing Changes 7. Using Comments and Notes 8. Compare and Merge Workbooks Auditing Worksheets 1. Auditing Worksheets 2. Tracing Precedent and Dependent Cells 3. Tracing Errors 4. Error Checking 5. Using the Watch Window 6. Cell Validation Outlining Worksheets 1. Using Outlines 2. Applying and Removing Outlines 3. Applying Subtotals Consolidating Worksheets 1. Consolidating Data Tables 1. Creating a Table 2. Adding an Editing Records 3. Inserting Records and Fields 4. Deleting Records and Fields Sorting Data 1. Sorting Data 2. Custom Sort Orders Filtering Data 1. Using AutoFilters 2. Using the Top 10 AutoFilter 3. Using a Custom AutoFilter 4. Creating Advanced Filters 5. Applying Multiple Criteria 6. Using Complex Criteria 7. Copying Filter Results to a New Location 8. Using Database Functions Using What-If Analysis 1. Using Data Tables 2. Using Scenario Manager 3. Using Goal Seek 4. Forecast Sheets Table-Related Functions 1. The Hlookup and Vlookup Functions 2. Using the IF, AND, and OR Functions 3. The IFS Function Sparklines 1. Inserting and Deleting Sparklines 2. Modifying Sparklines Creating Charts In Excel 1. Creating Charts 2. Selecting Charts and Chart Elements 3. Adding Chart Elements 4. Moving and Resizing Charts 5. Changing the Chart Type 6. Changing the Data Range 7. Switching Column and Row Data 8. Choosing a Chart Layout 9. Choosing a Chart Style 10. Changing Color Schemes 11. Printing Charts 12. Deleting Charts Formatting Charts in Excel 1. Formatting Chart Objects 2. Inserting Objects into a Chart 3. Formatting Axes 4. Formatting Axis Titles 5. Formatting a Chart Title 6. Formatting Data Labels 7. Formatting a Data Table 8. Formatting Error Bars 9. Formatting Gridlines 10. Formatting a Legend 11. Formatting Drop and High-Low Lines 12. Formatting Trendlines 13. Formatting Up/Down Bars 14. Formatting the Chart and Plot Areas 15. Naming Charts 16. Applying Shape Styles 17. Applying WordArt Styles 18. Saving Custom Chart Templates Data Models 1. Creating a Data Model from External Relational Data 2. Creating a Data Model from Excel Tables 3. Enabling Legacy Data Connections 4. Relating Tables in a Data Model 5. Managing a Data Model PivotTables and PivotCharts 1. Creating Recommended PivotTables 2. Manually Creating a PivotTable 3. Creating a PivotChart 4. Manipulating a PivotTable or PivotChart 5. Changing Calculated Value Fields 6. Formatting PivotTables 7. Formatting PivotCharts 8. Setting PivotTable Options 9. Sorting and Filtering Using Field Headers PowerPivot 1. Starting PowerPivot 2. Managing the Data Model 3. Calculated Columns and Fields 4. Measures 5. Creating KPIs 6. Creating and Managing Perspectives 7. PowerPivot PivotTables and PivotCharts 3D Maps 1. Enabling 3D Maps 2. Creating a New 3D Maps Tour 3. Editing a 3D Maps Tour 4. Managing Layers in a 3D Maps Tour 5. Filtering Layers 6. Setting Layer Options 7. Managing Scenes 8. Custom 3D Maps 9. Custom Regions 10. World Map Options 11. Inserting 3D Map Objects 12. Previewing a Scene 13. Playing a 3D Maps Tour 14. Creating a Video of a 3D Maps Tour 15. 3D Maps Options Slicers and Timelines 1. Inserting and Deleting Slicers 2. Modifying Slicers 3. Inserting and Deleting Timelines 4. Modifying Timelines Security Features 1. Unlocking Cells 2. Worksheet Protection 3. Workbook Protection 4. Password

Protecting Excel Files Making Macros 1. Recording Macros 2. Running and Deleting Recorded Macros 3. Thecharts and graphs based on your data.

Personal Macro Workbook

Microsoft Excel 2019 Step by Step Jeanette Dunnett

Written by Microsoft 's lead developers of Excel Services, this book shares their insights into the benefits and usage of Excel 's new server technology so that you can solve business problems. You 'Il learn what Excel Services is for and how it is used, how to deploy an evaluation copy of the server and effectively administer it, and gain an understanding of how the server works. You 'Il also get step-by-step guidelines for using the server in each of the scenarios for which it was designed. MOS 2016 Study Guide for Microsoft Excel Expert First Rank Publishing

This is the first edition of a textbook written for a community college introductory course in spreadsheets utilizing Microsoft Excel; second edition available: https://openoregon.pressbooks.pub/beginningexcel19/. While the figures shown utilize Excel 2016, the textbook was written to be applicable to other versions of Excel as well. The book introduces new users to the basics of spreadsheets and is appropriate for students in any major who have not used Excel before.

Beginning Excel, First Edition No Starch Press

Microsoft Excel is featured under the Microsoft Office Suite programs that include Microsoft Word, Microsoft PowerPoint and Microsoft Outlook. The Microsoft Excel software was launched in the 1980s and is now one of the most popular spreadsheet programs to date. It has been designed to allow users to develop formulas, create graphs and tables from data entered and calculate figures. It has been updated since its previous version was released to include a new OLED connector, Lasso Select, support of percentage data entry as well as the option of working with a Surface pen on a touchenabled device. Features such as Function Authoring and OData connector as well as others have been greatly improved in the Microsoft Excel 2018 version.

Microsoft Excel for Teachers and Students Que Publishing

Discussing the art of spreadsheet design specifically for Excel users, this guide shows how to construct spreadsheets that can be modified easily even months later, with tips for producing professional, informative layouts.

Excel 2013 On Demand RGL Learning & Publishing

What 's the use of putting out reports that no one reads? Properly created dashboards are graphical representations that put data in a context for your audience, and they look really cool! How cool? You 'Il find out when you see the dazzling examples in Excel 2007 Dashboards & Reports For Dummies. And, before long, everyone 's eyes will be riveted to your dashboards and reports too! This revolutionary guide shows you how to turn Excel into your own personal Business Intelligence tool. You 'Il learn the fundamentals of using Excel 2007 to go beyond simple tables to creating dashboard-studded reports that wow management. Get ready to catch dashboard fever as you find out how to use basic analysis techniques, build advanced dashboard components, implement advanced reporting techniques, and import external date into your Excel reports. Discover how to: Unleash the power of Excel as a business intelligence tool Create dashboards that communicate and get noticed Think about your data in a new way Present data more effectively and increase the value of your reports Create dynamic labels that support visualization Represent time and seasonal trending Group and bucket data Display and measure values versus goals Implement macrocharged reporting Using Excel 2007 as a BI tool is the most cost-efficient way for organizations of any size create powerful and insightful reports and distribute throughout the enterprise. And Excel 2007 Dashboards and Reports for Dummies is the fastest you for you to catch dashboard fever!

Automate the Boring Stuff with Python, 2nd Edition John Wiley & Sons

This book is a gentle introduction to the use of spreadsheets for organization of information and arithmetic computing. Learn the basics of cells, formulas, and Excel's built-in functions. Learn how to create impactful

Microsoft Excel Spreadsheet Design Cambridge University Press

Your personal, hands-on guide to the latest and most useful features in Microsoft Excel 365 Excel 365 is Microsoft' s latest cloud-based version of its world-famous spreadsheet app. Powerful and userfriendly, it 's an ideal solution for businesses and people looking to make sense of—and draw intelligence from—their data. The Excel 365 Bible carries over the best content from the best-selling Excel 2019 Bible while reflecting how a new generation uses Excel in Excel 365. The authoring team with their decades of Excel and business intelligence experience and recognition from the Excel community as Excel MVPs delivers an accessible and authoritative roadmap to Excel 365. Interested in the basics? You 'Il learn to create spreadsheets and workbooks and navigate the user interface. If you' re ready for more advanced topics you can skip right to the material on creating visualizations, crafting custom functions, and using Visual Basic for Applications to script automations. You 'Il also get: Over 900 pages of powerful tips, tricks, and strategies to unlock the full potential of Microsoft Excel 365 Guidance on how to import, manage, and analyze large amounts of data Advice on how to craft predictions and "What-If Analyses" based on data you already have Perfect for anyone new to Excel, as well as experts and advanced users, the Excel 365 Bible is your comprehensive, go-to guide for everything you need to know about the world 's most popular, easy-to-use spreadsheet software.

Microsoft Excel 4 for the Mac level II workbook John Wiley & Sons

Now in full color! The quick way to learn Microsoft Excel 2016! This is learning made easy. Get more done quickly with Excel 2016. Jump in wherever you need answers--brisk lessons and full-color screen shots show you exactly what to do, step by step. Quickly set up workbooks, enter data, and format it for easier viewing Perform calculations and find and correct errors Filter, sort, summarize, and combine data Analyze data by using PivotTables, PivotCharts, scenarios, data tables, and Solver Visualize data with charts and graphs, including new sunbursts, waterfalls, and treemaps Build data models and use them in business intelligence analyses Create timelines, forecasts, and visualizations, including KPIs and PowerMap data maps Look up just the tasks and lessons you need

Microsoft Excel 2016 Step by Step John Wiley & Sons

This is the eBook of the printed book and may not include any media, website access codes, or print supplements that may come packaged with the bound book. Hone your advanced Excel 2016 skills. And earn the credential that proves it! Demonstrate your expertise with Microsoft Excel! Designed to help you practice and prepare for Microsoft Office Specialist (MOS): Excel Expert 2016 certification, this official Study Guide delivers: In-depth preparation for each MOS objective Detailed procedures to help build the skills measured by the exam Hands-on tasks to practice what you 've learned Ready-made practice files Sharpen the skills measured by these objectives: Create and Manage Workbooks Apply Custom Formatting and Layouts Create Advanced Formulas Perform Data Analysis Create Advanced Charts and PivotTables

Microsoft Excel 2018: Made Easy TeachUcomp Inc.

This manual will show you how to use the additional tools and functions of Excel 2013 for organizing, visualizing and calculating your data, it also assist you to explore how Excel's new data analysis tools help you track and visualize your data for greater insight and presentation.

John Wiley & Sons

Do You Want to Learn Microsoft Office Excel Spreadsheet Management up to the Professional and Advance Level? Then Designing Professional Spreadsheet Management Systems Using Microsoft Excel 2013 and 2016! written by Kelly Joseph is the all-in-one tutorial book to help you achieve your goals in Spreadsheet management and worksheet operations. The book shows the screen to screen pictures of each step or procedure to achieve any task in

MS Excel 2013 and 2016 application. Due to the inevitable rate of technological development, many companies now use in Excel spreadsheets of any size • Split, merge, watermark, and encrypt PDFs • Send email these basic MS Office Packages like Excel for interview. Microsoft Excel relieves you of many Office stresses especially Spreadsheet Managers and those who analyze data. Most graduates miss employment opportunities due to their illiteracy in these basic Microsoft Office Packages like Microsoft Access, Excel and PowerPoint. That is why Kelly Joseph has chosen to help you out! He gives you some real life and practical exercises after each chapter to help you digest the knowledge you acquired in that chapter. Kelly Joseph carefully wrote this book step by step to help those who work a well-trained monkey could do. Even if you've never written a line of code, you can make your had the type of zeal he had seven years ago. This book is needed by everybody both students and Spreadsheet Management Professionals because it covers the curriculum for both fields. He concentrated on the most popular Spreadsheet Management System Packages: MS Excel which is one of the three applications he knows well. Even if you The quick way to learn Microsoft Excel 2019! This is learning made easy. Get more done quickly with Microsoft Excel don't have a previous knowledge in Data Analysis and Spreadsheet Management, don't panic because Kelly assumes that every user of this book has no previous knowledge of this course. This enabled him start from the scratch in other to carry everybody along! Some of the Topics Covered in this book include: \* INTRODUCTION TO MS-EXCEL 2013 AND 2016\* THE NEW FEATURES IN EXCEL 2016\* THE MS-EXCEL USER INTERFACE\* WORKSHEET TERMINOLOGIES AND OPERATIONS\* ORDER OF PRECEDENCE\* CATEGORIES OF MS-EXCEL BUILT-IN WORKSHEET FORMULAS / FUNCTIONS\* EXCEL FUNCTION KEYS\* MS-EXCEL ERROR MESSAGES, CAUSES, SOLUTIONS AND SOME ERROR DEBUGGING FUNCTIONS\* DATABASE OPERATIONS IN MS-EXCEL\* HOW TO CREATE AND MANIPULATE A CHART IN MS EXCEL\* MANIPULATIONS ON SMARTART, DUAL-AXIS CHARTS, SHAPES AND MATHEMATICAL EQUATIONS IN MS-EXCEL\* PRACTICAL AND BUSINESS APPLICATIONS OF BUILT-IN FUNCTIONS IN MS-EXCEL\* STORE LEDGER ACCOUNT/STOCK CONTROL\* CALCULATING DEPRECIATION USING VARIOUS METHODS IN MS EXCEL\* WHAT IF ANALYSIS TOOLS AND PMT FUNCTION\* LOAN AMORTIZATION CALCULATION STEPS\* WHAT-IF ANALYSIS AND ITS TOOLS\* ADVANCED MS EXCEL - HOW TO CREATE CUSTOM EXCEL WORKBOOK TEMPLATEYou are very lucky to have located this simplified guide to learning Microsoft Office Excel to an expert level! If while studying this book, you find any section confusing, visit www.microsofttut.com, search the related tutorial post to the confusing section category and type your question under the the comment section. I will clarify you! The tutorial patterns and techniques used in this excel textbook promotes best practices and have been developed and refined over several years of onsite training with Excel users around the world. You gain a lot in this book without spending much money with this easy-to-follow guide. This latest edition covers new features introduced with Office 2016 and Power BI Desktop. So make the right decision now and reduce the stresses in your office works!

## Excel 2002 For Dummies Microsoft Press

The second edition of this best-selling Python book (over 500,000 copies sold!) uses Python 3 to teach even the technically uninclined how to write programs that do in minutes what would take hours to do by hand. There is no prior programming experience required and the book is loved by liberal arts majors and geeks alike. If you've ever spent hours renaming files or updating hundreds of spreadsheet cells, you know how tedious tasks like these can be. But what if you could have your computer do them for you? In this fully revised second edition of the best-selling classic Automate the Boring Stuff with Python, you'll learn how to use Python to write programs that do in minutes what would take you hours to do by hand--no prior programming experience required. You'll learn the basics of Python and explore Python's rich library of modules for performing specific tasks, like scraping data off websites, reading PDF and Word documents, and automating clicking and typing tasks. The second edition of this international fan favorite includes a brand-new chapter on input validation, as well as tutorials on automating Gmail and Google Sheets, plus tips on automatically updating CSV files. You'll learn how to create programs that effortlessly perform useful feats of automation to: • Search for text in a file or across multiple files • Create, update, move, and rename files and folders • Search the Web and download online content • Update and format data

responses and text notifications • Fill out online forms Step-by-step instructions walk you through each program, and updated practice projects at the end of each chapter challenge you to improve those programs and use your newfound skills to automate similar tasks. Don't spend your time doing computer do the grunt work. Learn how in Automate the Boring Stuff with Python, 2nd Edition. Microsoft Excel 2019 Training Manual Classroom in a Book John Wiley & Sons

2019. Jump in wherever you need answers – brisk lessons and detailed screenshots show you exactly what to do, step by step. Quickly set up workbooks, enter data, and format it for easier viewing Perform calculations and find and correct errors Create sophisticated forecast worksheets, key performance indicators (KPIs), and timelines Visualize data with 3D maps, funnel charts, and other powerful tools Import, process, summarize, and analyze huge datasets with Excel's improved PowerPivot and Power Query Build powerful data models and use them in business intelligence Look up just the tasks and lessons you need